# **Clase 7. Estructuras, typedef, y listas ligadas.**

<span id="page-1-0"></span>❖ [Tarea](#page-2-0) <sup>4</sup>

[struct](#page-3-0)

Tarea <sup>4</sup> [Segunda](#page-16-0)parte

## **Tarea 4**

## <span id="page-2-0"></span>[Tarea](#page-1-0) 4❖ [Tarea](#page-2-0) <sup>4</sup> [struct](#page-3-0)Tarea <sup>4</sup> [Segunda](#page-16-0)parte

prog4.1 Realice un programa que lea y escriba un tipo de dato generico en una estructura. La estructura puede almacenar: 1) Una variable tipo enum que indique si el dato es: a) una cadena de caracteres, b) un entero, c) unflotante/real.

> 2) Una función que lea un valor de la entrada estándar o de archivo, requiera memoria dinámica para la estructura, identifique que tipo de valor es y lo almacene en el lugar correspondiente: si tiene punto decimal <sup>o</sup> exponente lo toma como flotante, sino tiene punto decimal ni exponente es entero, si tiene al menos un caracter es cadena de caracteres. Ejemplo:

### **3.17 es flotante**

**5 es entero**

### **5.0 es flotante**

### **5e1 es flotante**

### **hola476 es cadena de caracteres**

La función devuelve el apuntador a la memoria requerida. (No olvide liberar la memoria). 3) Imprima a salida estándar o archivo el contenido del dato con una<br>. leyenda. Ej.: El dato es de tipo ENTERO <sup>y</sup> su valor es de <sup>5</sup>. **Nota:**Puede suponer que la longitud máxima de la palabra es de 128 carácteres, Utilice typedef para definir el tipo de la estructura, y un tipo que sea apuntador al tipo de la estructura.

### <span id="page-3-0"></span>**[struct](#page-3-0)**

❖ [struct](#page-4-0)<br>← F **❖ [Funciones](#page-9-0) que**<br>resiben v devuel reciben y devuelvenestructuras

❖ [typedef](#page-10-0)

**❖ [Cantidad](#page-11-0) de**<br>mameria en el memoria en el struct

❖ struct y<br>enunteder [apuntadores](#page-12-0)

❖ Aritmetica de ´

[apuntadores](#page-13-0) enestructuras

**❖ [Arreglos](#page-14-0) de** 

estructuras

❖ atoi <sup>y</sup> [atof](#page-15-0)

Tarea <sup>4</sup> [Segunda](#page-16-0)parte

## **struct**

#### <span id="page-4-0"></span>[Tarea](#page-1-0) 4

#### [struct](#page-3-0)

## ❖ [struct](#page-4-0)<br>← =

**❖ [Funciones](#page-9-0) que**<br>resiben v devuel reciben y devuelvenestructuras

```
❖ typedef
```
**❖ [Cantidad](#page-11-0) de**<br>mameria en el memoria en el struct ❖ struct y<br>enunteder [apuntadores](#page-12-0)**❖ Aritmética de** [apuntadores](#page-13-0) en

1

3

5

estructuras

**❖ [Arreglos](#page-14-0) de** estructuras

❖ atoi <sup>y</sup> [atof](#page-15-0)

```
Tarea 4 Segundaparte
```
Un tipo de dato compuesto tipo struct, es un tipo definido porel usuario, que nos permite *empaquetar* bajo un mismo nombre de variable un conjunto de datos de diferente tipo. Ejemplo:

```
 s t ru c t NOMBREDELTIPO{tipo_del_miembro1 miembro1;
\frac{1}{2} tipo_del_miembro2 miembro2;
  tipo_del_miembro3 miembro3;<br>、
5 \mid \};
```

```
Tarea 4structstruct<br>← =
Funciones que<br>resiben v devuel
reciben y devuelvenestructuras❖ typedef
Cantidad de<br>mameria en el
memoria en el struct
❖ struct y<br>enunteder
apuntadores❖ Aritmética de
apuntadores enestructurasArreglos de
estructuras❖ atoi y atof
Tarea 4 SegundapartePara declarar una variable de la estructura (y un tipo enum essimilar) se tiene que anteponer struct.
                      Ejemplo:1 s t ru c t ESTRUCTURA{char color;
                   3 double x , y ;
                      i n t pos [ 2 ] ;
                   55 \mid \};
                   7int main()
                      {9struct ESTRUCTURA memoriaEstructura;
                      return 0;
                  11 }
```
Para acceder <sup>a</sup> los miembros de la estructura se utiliza el operador **(.)**. Que es unpunto entre el nombre de la estructura y el miembro al que se desea acceder. Ejemplo:

[struct](#page-3-0)❖ [struct](#page-4-0)<br>← = **❖ [Funciones](#page-9-0) que**<br>resiben v devuel reciben y devuelvenestructuras❖ [typedef](#page-10-0) **❖ [Cantidad](#page-11-0) de**<br>mameria en el memoria en el struct ❖ struct y<br>enunteder [apuntadores](#page-12-0)**❖ Aritmética de** [apuntadores](#page-13-0) enestructuras**❖ [Arreglos](#page-14-0) de** estructuras❖ atoi <sup>y</sup> [atof](#page-15-0) Tarea <sup>4</sup> [Segunda](#page-16-0)parte

[Tarea](#page-1-0) 4

```
1 s t ru c t ESTRUCTURA{char color;
 3 double x , y ;
    i n t pos [ 2 ] ;
 5} ;
    i n t main ( )
 7{s t ru c t ESTRUCTURA memEstruct ;
 9 memEstruct . c o l o r = ' b ' ;
       memEstruct x = 7.8;
11memEstruct y = 4.9;
       memEstruct.pos[0] = 9;
13 memEstruct . pos[1]=−23;<code>printf("color=%c\n"</code> , <code>memEstruct.color</code> ) ;
 \mathsf{p} \left[ \begin{array}{cc} \mathsf{p} \mathsf{r} \mathsf{in} \mathsf{t} \mathsf{f} \end{array} \right] ( "x=%g\n", memEstruct . x ) ;
15p r i n t f ( " y=%g \n" , memEstruct . y ) ;
 \mathbb{P} printf ("\mathsf{pos}[0]{=}\%d\backslash n", memEstruct . \mathsf{pos}[0]) ;
17<code>printf("pos[1]=%d\n"</code> , <code>memEstruct.pos[1])</code> ;
19 re tu rn 0;
    }<br>}
```
# *memoria en la estructura*

La memoria de la estructura está en el mismo bloque, por lo que puede utilizarse para eficientar un programa (poner junta la memoria de datos que se ocupan al mismo tiempo).

### [Tarea](#page-1-0) 4

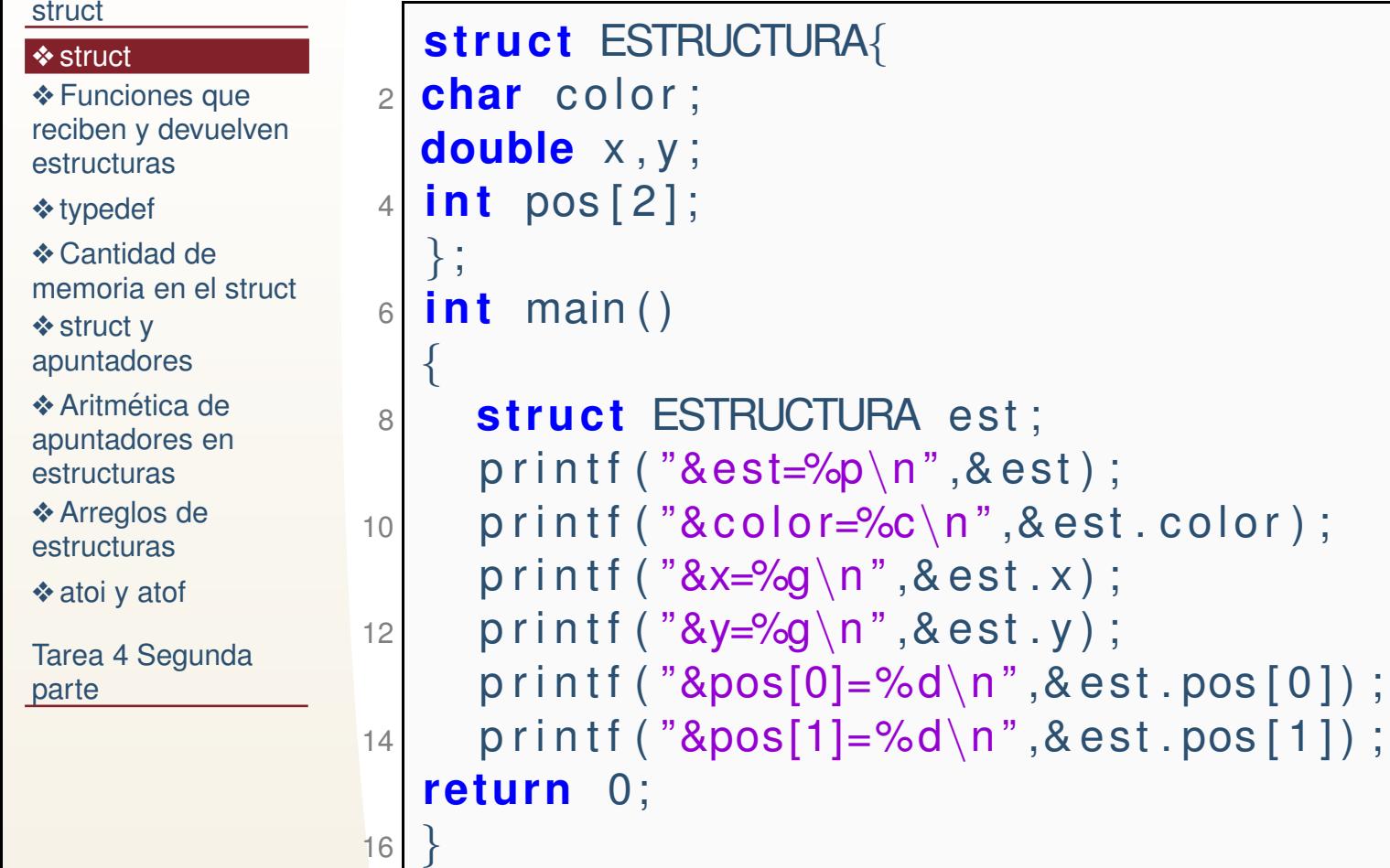

&est=0x7fff5a5ab550 &color=0x7fff5a5ab550&x=0x7fff5a5ab558 &y=0x7fff5a5ab560 &pos[0]=0x7fff5a5ab568&pos[1]=0x7fff5a5ab56c

Otra forma de declarar una variable es escribirla antes del punto y coma de ladefinición del tipo. Ejemplo:

[Tarea](#page-1-0) 4

```
structstruct<br>← =
Funciones que<br>resiben v devuel
reciben y devuelvenestructuras❖ typedef
Cantidad de<br>mameria en el
memoria en el struct
❖ struct y<br>enunteder
apuntadores❖ Aritmética de
apuntadores enestructurasArreglos de
estructuras❖ atoi y atof
Tarea 4 Segundapartes t ru c t ESTRUCTURA{\mathcal{P}2 <mark>char</mark> color;
                       double x , y ;
                   \Delta i n t pos [ 2 ] ;
                      }memEstruct ;
                    6int main()
                      \{88 memEstruct . color='b';
                         memEstruct x = 7.8;
                  10memEstruct y = 4.9;
                         memEstruct.pos[0] = 9;
                   12 memEstruct . pos[1]=−23;<code>printf("color=%c\n"</code> , <code>memEstruct.color</code> ) ;
                    4 printf ("x=%g\n", memEstruct . x);
                   14p r i n t f ( " y=%g \n" , memEstruct . y ) ;

 p r i n t f ( " pos[0]=%d\n " , memEstruct . pos [ 0 ] ) ;
                   16<code>printf("pos[1]=%d\n"</code> , <code>memEstruct.pos[1])</code> ;
                   18 re tu rn 0;
                       }
```
# *Funciones que reciben y devuelvenestructuras*

<span id="page-9-0"></span>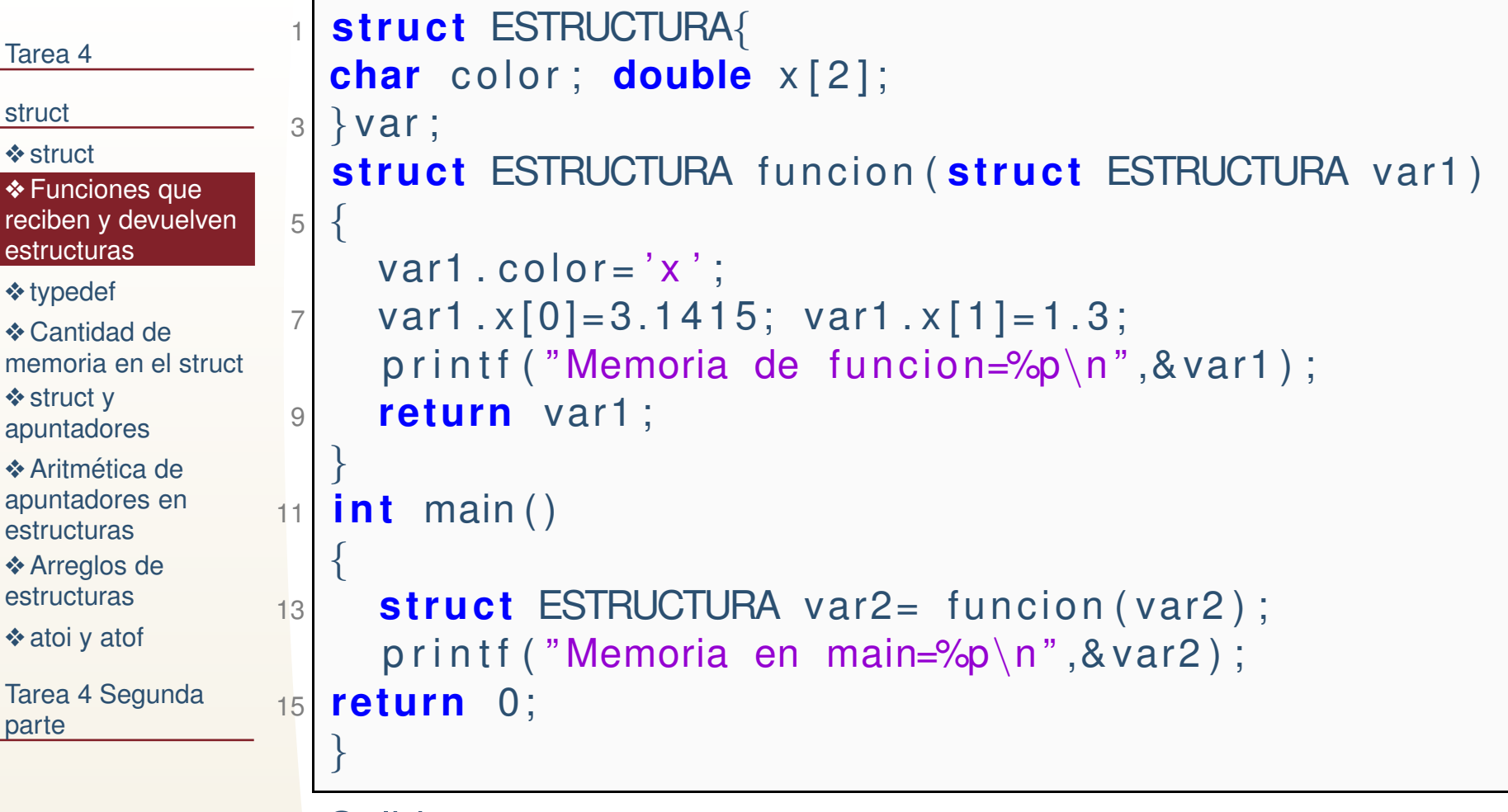

## Salida:

Memoria de funcion=0x7ffff72cdc90 Memoria en main=0x7ffff72cdcb0

# *typedef*

<span id="page-10-0"></span>[Tarea](#page-1-0) 4

[struct](#page-3-0)

❖ [struct](#page-4-0)<br>← F **❖ [Funciones](#page-9-0) que**<br>resiben v devuel reciben y devuelvenestructuras

## ❖ [typedef](#page-10-0)

**❖ [Cantidad](#page-11-0) de**<br>mameria en el memoria en el struct ❖ struct y<br>enunteder [apuntadores](#page-12-0)**❖ Aritmética de** 

[apuntadores](#page-13-0) enestructuras**❖ [Arreglos](#page-14-0) de** estructuras

❖ atoi <sup>y</sup> [atof](#page-15-0)

Tarea <sup>4</sup> [Segunda](#page-16-0)parte

**typedef** Es una palabra reservada, dedicada exclusivamentepara darle un nuevo nombre <sup>a</sup> un tipo. En el caso de estructuras (o de apuntadores) es muy util para hacer un tiponuevo que nos permita simplificar la programacion. Usualmente estos nuevos tipos se definen en mayusculas (par que el programador sepa que son un tipo definido por el usuario). Ejemplo.

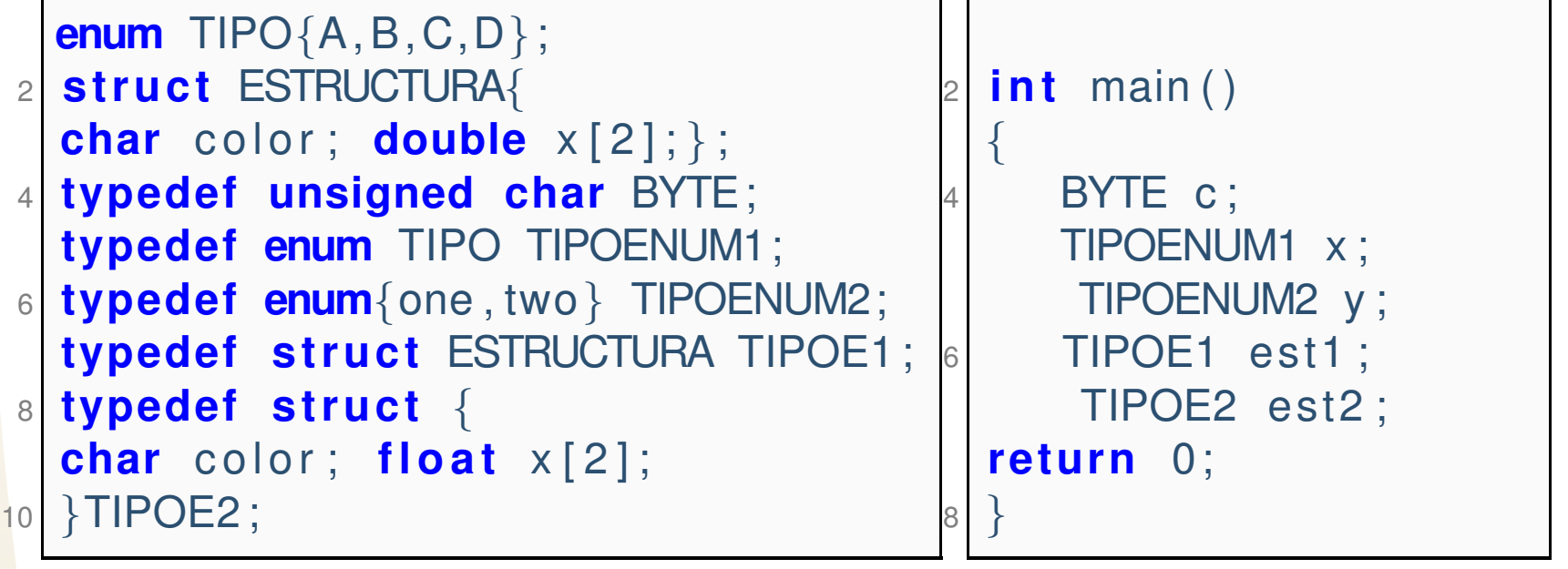

## *Cantidad de memoria en el struct*

<span id="page-11-0"></span>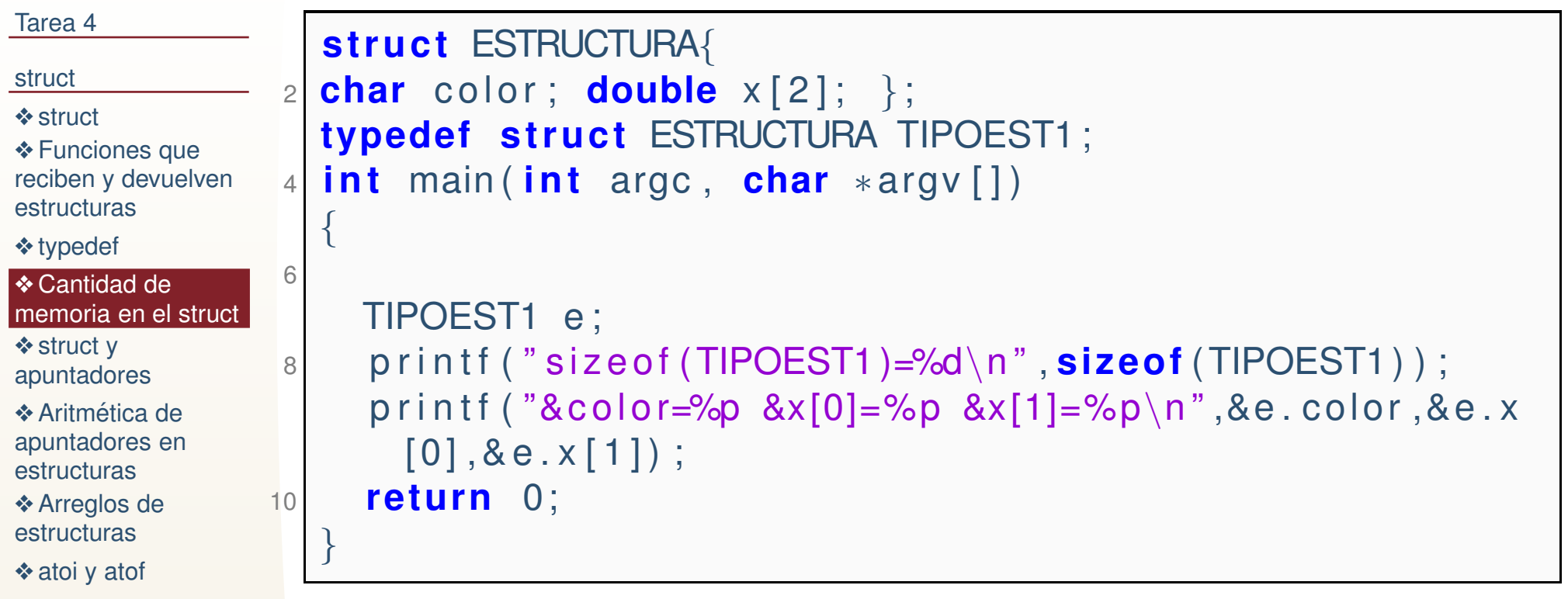

## Salida:

Tarea <sup>4</sup> [Segunda](#page-16-0)

parte

sizeof(TIPOEST1)=24 $\&color=0x7ffcd268060 \&x[0]=0x7ffcd268068 \&x[1]=0$ 

¿Porque son <sup>24</sup> bytes? ´

# *struct y apuntadores*

<span id="page-12-0"></span>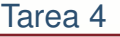

#### [struct](#page-3-0)

❖ [struct](#page-4-0)<br>← F **❖ [Funciones](#page-9-0) que**<br>resiben v devuel reciben y devuelvenestructuras

❖ [typedef](#page-10-0)

### **❖ [Cantidad](#page-11-0) de**<br>mameria en el memoria en el struct ❖ struct y<br>enunteder

[apuntadores](#page-12-0)**❖ Aritmética de** [apuntadores](#page-13-0) enestructuras**❖ [Arreglos](#page-14-0) de** estructuras❖ atoi <sup>y</sup> [atof](#page-15-0)

Tarea <sup>4</sup> [Segunda](#page-16-0)parte

La memoria para una struct se requiere de la misma forma que para cualquier otra variable, el inicio de la memoria se puede almacenar en un apuntador: Se puede acceder <sup>a</sup> losmiembro por medio del operador – >.

```
1 #include <stdio .h>
   #include <stdlib .h>

 typedef s t ru c t {char c o l o r ; f l o a t x [ 2 ] ; } TIPOEST;
3typedef TIPOEST∗ PTREST;
5int main()
   {
 7PTREST ptr=NULL;
       p t r = (PTREST) malloc ( si zeo f (TIPOEST ) ) ;
99 ptr ->color='w' ;
       ptr->x[0] = 8.93;11|1| ptr \rightarrowx[1]= -6.75;
       p r i n t f ( " <code>color=%c x[0]=%"</code> )
13 re tu rn 0;
   }
```
# *Aritmetica de apuntadores en estructuras ´*

```
Tarea 4structstruct<br>← F
Funciones que<br>resiben v devuel
reciben y devuelvenestructuras❖ typedef
Cantidad de<br>mameria en el
memoria en el struct
❖ struct y<br>enunteder
apuntadores❖ Aritmética de<br>countederes en
apuntadores enestructurasArreglos de
estructuras❖ atoi y atof
Tarea 4 SegundaparteAl declarar el tipo de la estructura el compilador sabe cuantodebe de recorrer al aumentar uno el apuntador. En el
                     ejemplo de abajo (ejecutenlo) la estructura es de tamaño de
                     24 bytes, el apuntador var2 comienza en cero y cuando le
sumamos 1 se va a 0x18 (recuerde que es hexadecimal,
                     entonces es 24 en decimal).
                   1 s t ru c t ESTRUCTURA{char color; double x[2];
                  3\left| \right. \left| \right. \mathsf{3} \left| \right. \left| \right. \mathsf{Var} ;
                  5int main()
                     {
                   7 s t ru c t ESTRUCTURA∗ va r2= NULL ;
                         printf("sizeof(estructura)=%d Memoria en main=%p %p\n
                           ", si zeo f ( s t ru c t ESTRUCTURA) , var2 , va r2 +1) ;
                  98 return 0;
                     }<br>}
```
# *Arreglos de estructuras*

```
Tarea 4structstruct<br>← F
Funciones que<br>resiben v devuel
reciben y devuelvenestructuras❖ typedef
Cantidad de<br>mameria en el
memoria en el struct
❖ struct y<br>enunteder
apuntadores❖ Aritmética de
apuntadores enestructurasArreglos de
estructuras
❖ atoi y atof
Tarea 4 Segundapartetypedef s t ru c t{2 char color; double x[2];
                    2}EST;4 typedef ESTR∗ PTREST;
                       i n t main ( )
                    6\{i n t n=10 ,m=5;
                    8 PTREST v e ct o r = (PTREST) malloc ( n∗ si zeo f (EST ) ) ;

PTREST∗ m at r i z = (PTREST∗) malloc ( n∗ si zeo f (PTREST) ) ;

 fo r ( i n t i =0; i
<n ; i ++)10m at r i z [ i ] = (PTREST) malloc (m∗ si zeo f (EST ) ) ;
                   12 v e ct o r [ 1 ] . c o l o r = ' z ' ;
                           p r i n t f ( " <code>color[1]=%c\n"</code> , <code>vector[1].color</code> ) ;
                    4 matriz [2] [3]. x[1] = 0.328571;
                   14\textsf{print}(\text{"x[2][3][1]}{=}\text{\%}\text{ If}\text{ }\text{''}\text{,} \text{ matrix [2][3]}{=}\text{?} \text{ }16free (vector);
                          fo r ( i n t i =0; i
<n ; i ++)18free (matrix[i]);
                          free (matrix);
                   20 re tu rn 0;
                       }<br>}
```
# *atoi y atof*

Las funciones atoi y atof estan en stdlib.h

 **int atoi (const char \* str);** convierte una cadena de caracteres en un entero. Descarta los espacios en blanco hasta que encuetra unespacio que no este en blanco, si la entrada no representan unentero el comportamiento no está definido.

 **double atof (const char\* str);** convierte una cadena de caracteresen un double.

```
 i n t main ( i n t argc , char∗a rgv [ ] )\{ typedef char CAR;
5|    CAR  str[12]={"3.141529e−2"};
\sigma printf ("string=%s double=%lf entero=%d\n",str, atof(
      str), atoi(str);
   CAR str2[12]={"-1358"};
|\mathbf{s}| printf ("string=%s double=%lf entero=%d\n",str2, atof(
     str2), atoi(str2));
return 0;
 }<br>}
```
<span id="page-15-0"></span>[Tarea](#page-1-0) 4

### [struct](#page-3-0)

❖ [struct](#page-4-0)<br>← F **❖ [Funciones](#page-9-0) que**<br>resiben v devuel reciben y devuelvenestructuras

❖ [typedef](#page-10-0)

```
Cantidad de<br>mameria en el
memoria en el struct
❖ struct y<br>enunteder
apuntadores
```
1

3

5

7

 $\overline{Q}$ 

11

**❖ Aritmética de** [apuntadores](#page-13-0) enestructuras

```
Arreglos de
estructuras
```

```
❖ atoi y atof
```
Tarea <sup>4</sup> [Segunda](#page-16-0)parte

<span id="page-16-0"></span>[struct](#page-3-0)

Tarea <sup>4</sup> [Segunda](#page-16-0)parte

❖ [Tarea](#page-17-0) <sup>4</sup>

❖ Lista [ligada](#page-18-0)

❖ [Referencias](#page-19-0)

# **Tarea <sup>4</sup> Segunda parte**

### <span id="page-17-0"></span>[Tarea](#page-1-0) 4

#### [struct](#page-3-0)

Tarea <sup>4</sup> [Segunda](#page-16-0)parte

❖ [Tarea](#page-17-0) <sup>4</sup>

❖ Lista [ligada](#page-18-0)

❖ [Referencias](#page-19-0)

prog4.2 Escriba un programa que dada una lista de datos (un dato es del tipo que seuso en el programa 4.1), requiera y libere la memoria dinámica para esa lista. En el main se declarará solo un apuntador **root** a partir del cual se accedera a toda la lista, cuando root es igual con NULL quiere decir que la lista está vacía. La lista crecerá hasta que se encuentre la paralabra **END**. La función para leer <sup>e</sup> imprimir la lista debe de ser iterativa.

prog4.3 Escriba un programa que:

1. Despliegue un menú cíclico, con las opciones de a) **PUSH** insertar dato a lista (siempre al final) b) (POP) extraé y eliminar el último dato de la lista, c) (SEEK) búsque y extraiga(elimine) un dato de la lista. d) (DEL) vacie y borre la lista (Comenzando del último elemento) e) (PRINT) Imprima la lista f) (REVERSE) Reconecte la lista en sentido inverso f) salir. Siempre hay que liberar la memoria del programa al salir. Los datos en lalista son del mismo tipo que la tarea 4.1. Para la búsqueda implemente una funcion **compara(a,b)** que compara <sup>a</sup> <sup>y</sup> b, regresa cero si son iguales, mayor que cero si <sup>a</sup> es mayor que b y menor que cero si b es mayor que a. Para las palabras utilice el orden dado por las letras casteadas <sup>a</sup> entero. Lacomparación entre un flotante y un entero se hace casteando el entero a flotante (o double), la comparacion entre un número y una palabra se hace hace casteando el primer caracter de la palabra <sup>a</sup> flotante y se aplica lo anterior.

# *Lista ligada*

<span id="page-18-0"></span>[Tarea](#page-1-0) 4

[struct](#page-3-0)

Tarea <sup>4</sup> [Segunda](#page-16-0)parte

❖ [Tarea](#page-17-0) <sup>4</sup>

❖ Lista [ligada](#page-18-0)

❖ [Referencias](#page-19-0)

Una lista ligada es una estructura de datos, que consiste en nodos ligados. Cada nodo contiene uno <sup>o</sup> mas datos, y una referencia al siguiente nodo. Las listas simplemente ligadascontienen solo una referencia al siguiente nodo.

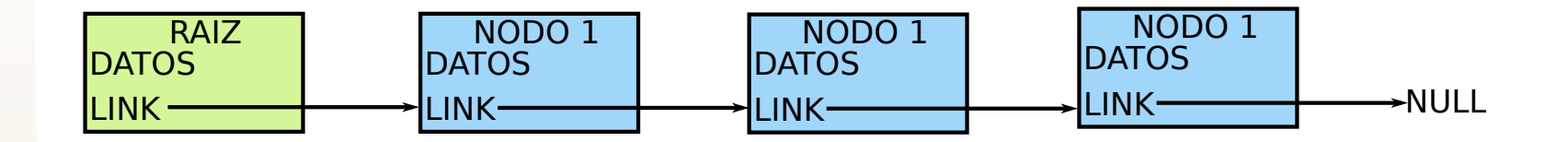

En C, comunmente, un nodo es una estructura, y lareferencia es un apuntador.

## *Referencias*

<span id="page-19-0"></span>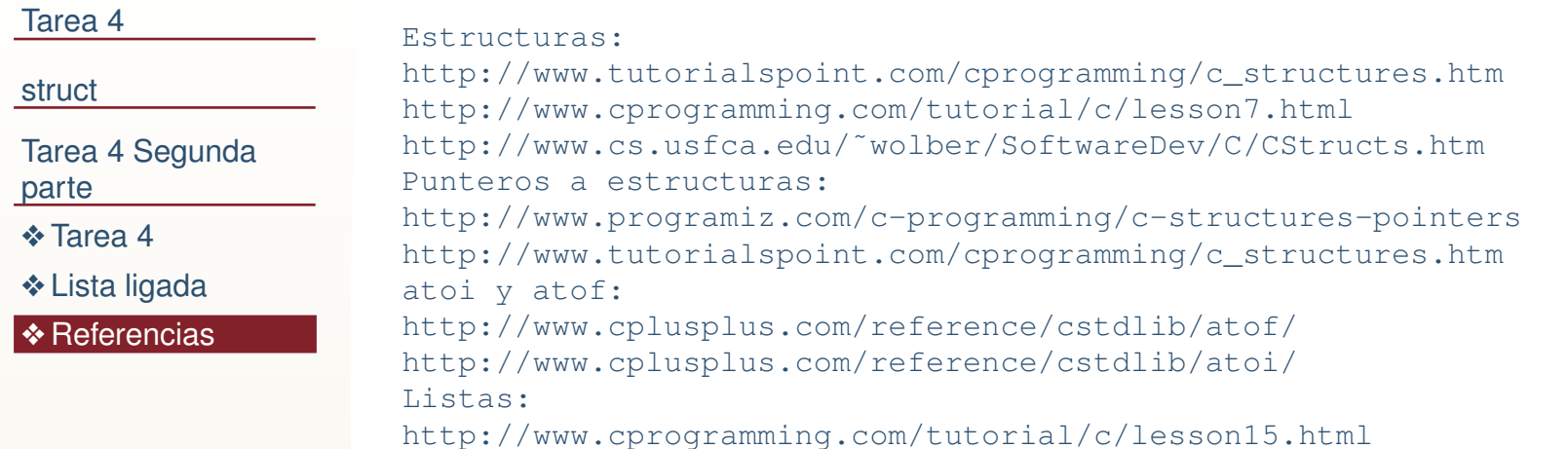

20 / 20